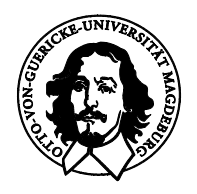

# **Lehrpfad**

## **Elektrotechnik und Informationstechnik**

Schuljahr 2007/2008

- Informationsmaterial für Lehrer und Schüler -

**Schülerexperimente** 

Demonstrationsversuche

Arbeitsgemeinschaften

Betriebspraktikum

*Gültig vom 01.09.2007 bis 31.08.2008*

#### **Vorwort**

Der "Lehrpfad Elektrotechnik und Informationstechnik" an der Fakultät für Elektrotechnik und Informationstechnik der Otto-von-Guericke-Universität Magdeburg wendet sich an technisch interessierte Schülerinnen und Schüler von Gymnasien und Fachgymnasien ab Klasse 10 und liegt hier in der aktualisierten Fassung für das Schuljahr 2007/08 vor. Mit diesem Angebot werden zwei wesentliche Ziele verfolgt:

- Es wird die Möglichkeit geschaffen, sich in Ergänzung zum Schulstoff näher mit den Grundlagen der Elektrotechnik, Elektronik und Informationstechnik sowie mit neuesten Forschungsergebnissen vertraut zu machen.
- Die Schülerinnen und Schüler lernen die Fakultät für Elektrotechnik und Informationstechnik näher kennen. Sie gewinnen Einblicke hinsichtlich der technischen Ausrüstung, der räumlichen Verhältnisse und der Arbeitsweise bei der studentischen Ausbildung und finden so vielleicht Interesse an einem späteren Studium.

Der Lehrpfad im engeren Sinne besteht aus den Teilen "Schülerexperimente" und "Demonstrationsversuche". Darüber hinaus bietet die Fakultät besonders interessierten Jugendlichen Arbeitsgemeinschaften sowie Stellen für ein Betriebspraktikum an.

Nach Auswahl der Schülerexperimente bzw. Demonstrationsversuche durch die verantwortlichen Fachlehrer bitten wir um rechtzeitige Information (Anzahl der Schüler, Klassenstufe, geplante Termine usw.). Anmeldungen oder organisatorische Anfragen richten Sie bitte zunächst an Dr.-Ing. Wolfgang Fischer, der die Koordinierung vornehmen und Sie an die jeweiligen fachlichen Betreuer weiter vermitteln wird. Bezüglich der Teilnahme an Arbeitsgemeinschaften sowie zur Bewerbung um Praktikantenstellen können die Schülerinnen und Schüler sich auch direkt an die betreuenden Mitarbeiter wenden. Aktuelle Informationen zu den Angeboten des Lehrpfades können Sie auch der Homepage der Fakultät für Elektrotechnik und Informationstechnik (Link: Informationen für Schüler) entnehmen.

#### http://www.uni-magdeburg.de/feit

Gerne nehmen wir auch Ihre Kritiken und Hinweise zu den Angeboten des Lehrpfades entgegen.

Otto-von-Guericke-Universität Magdeburg Fakultät für Elektrotechnik und Informationstechnik Dr.-Ing. Wolfgang Fischer Werner-von-Siemens-Gebäude 09, Zimmer 122 **39106 Magdeburg**  Tel.: (0391) 67 12402 Fax: (0391) 67 12408 Email: wolfgang.fischer@e-technik.uni-magdeburg.de

## **Inhaltsverzeichnis**

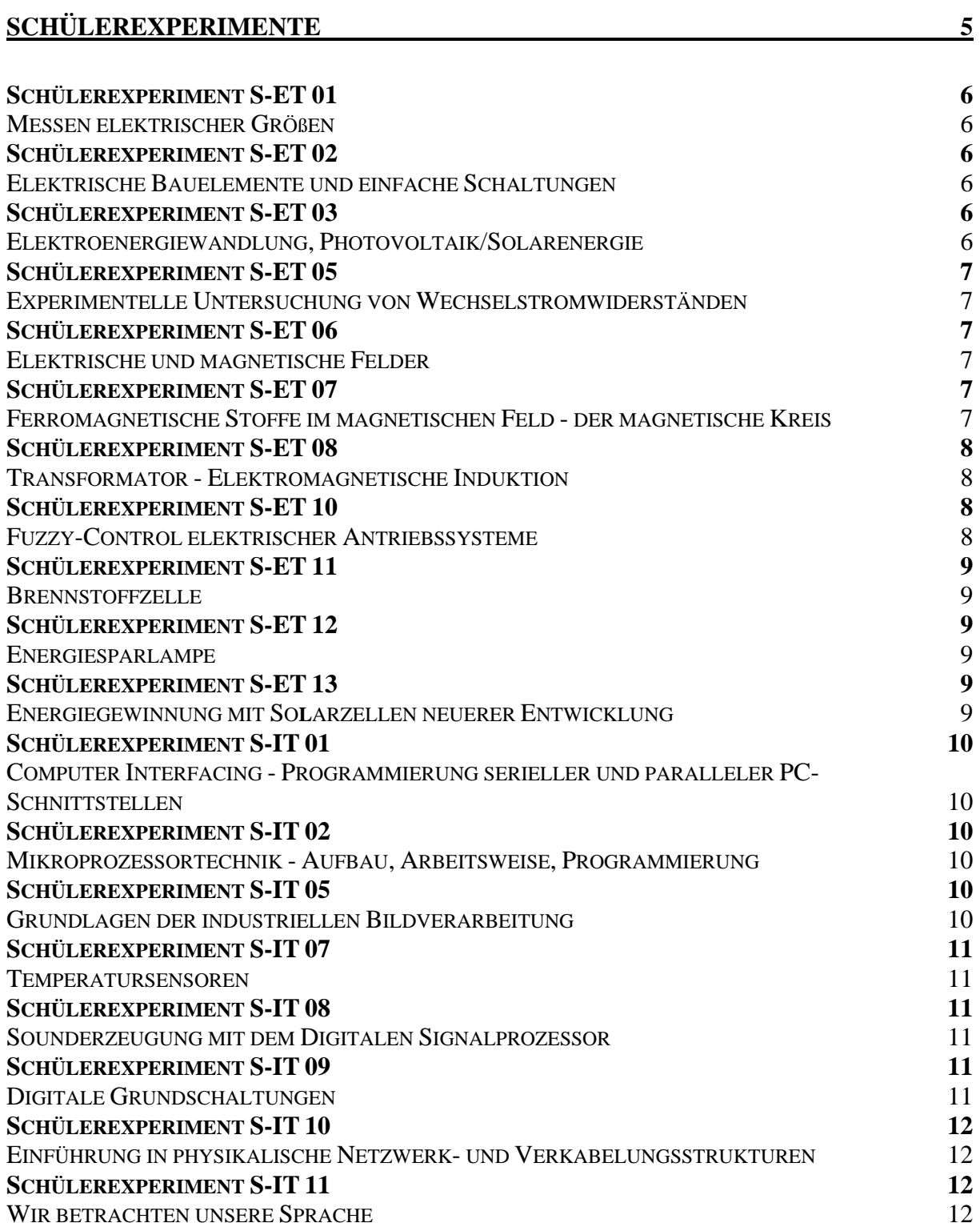

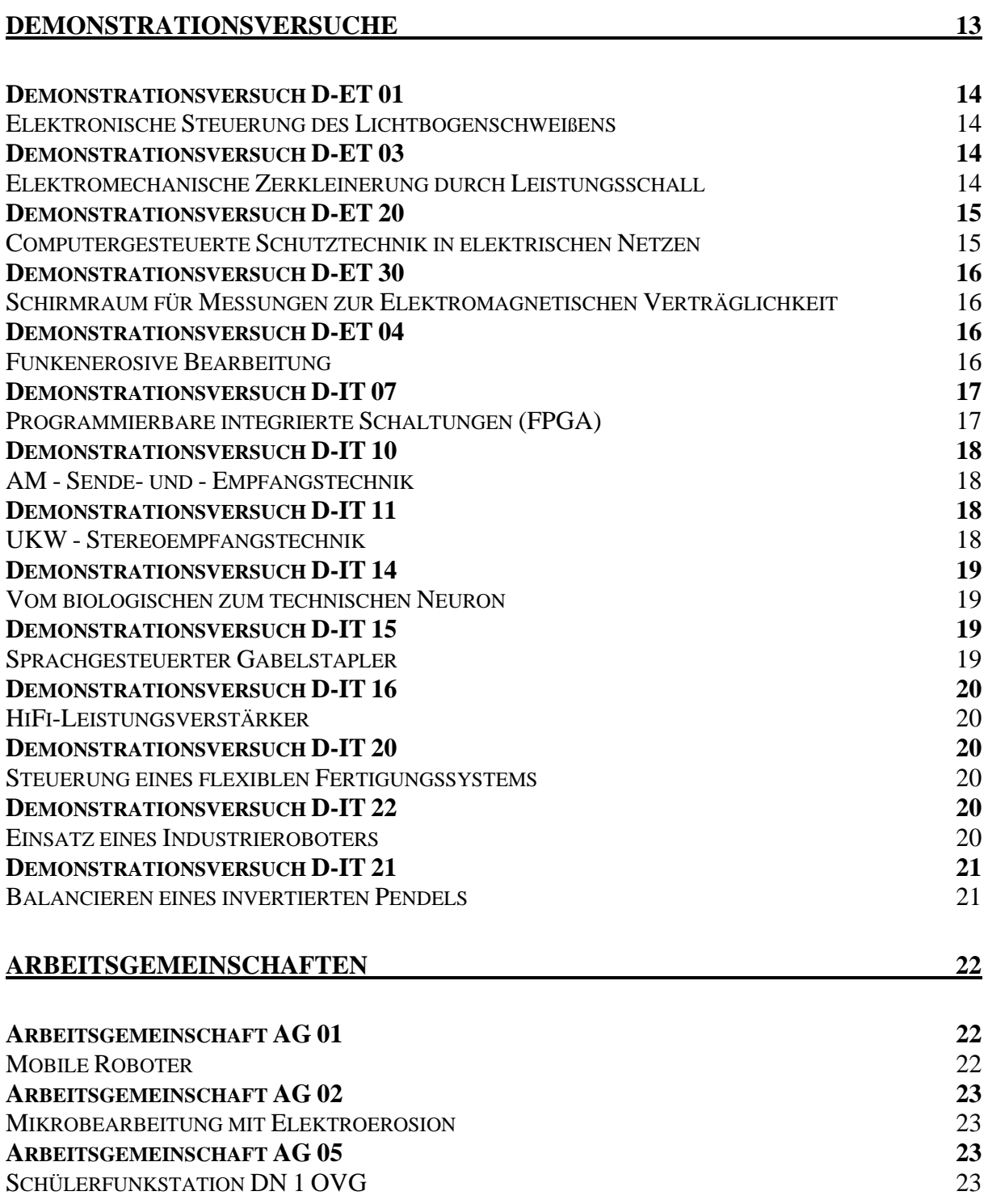

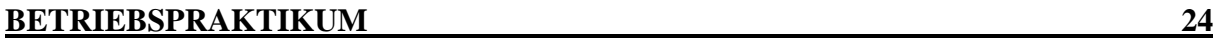

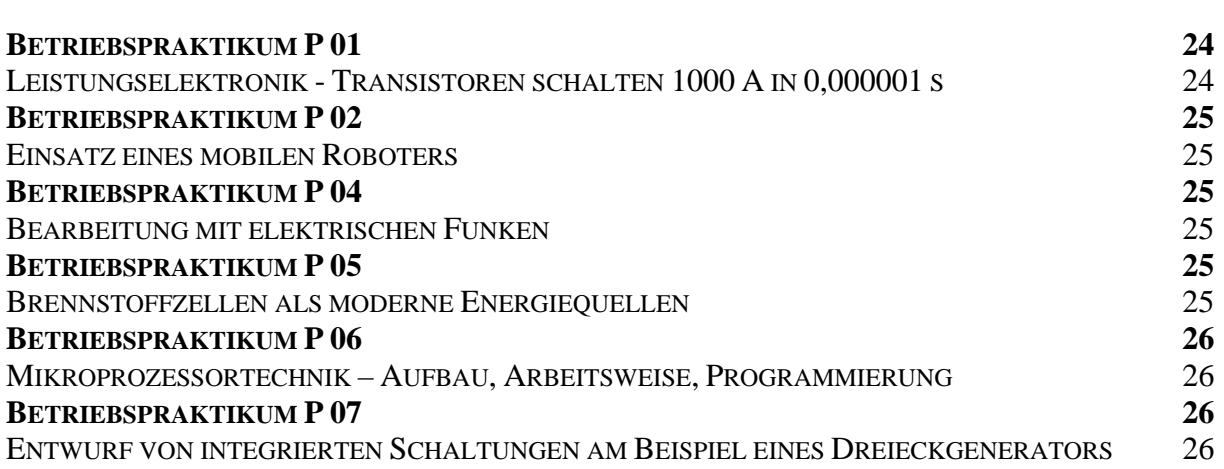

## **Schülerexperimente**

Die Schülerinnen und Schüler führen elektrotechnische Experimente in den Laboren für studentische Ausbildung durch. Der Inhalt orientiert sich in erster Linie am Physikunterricht der Gymnasien und soll eine Festigung und Ergänzung der dort vermittelten Kenntnisse bewirken. In einigen Versuchen lassen sich auch Kenntnisse des Informatikunterrichtes anwenden und deren Nutzung in der Elektrotechnik nachvollziehen.

Die Schülerexperimente sind für Schülerinnen und Schüler ab der 10. Klasse vorgesehen, insbesondere für Schüler, die das Fach Physik im Leistungskurs belegen.

Die teilnehmenden Schülerinnen und Schüler werden von wissenschaftlichen Mitarbeiterinnen und Mitarbeitern intensiv betreut. Alle Versuche finden mit einleitenden und begleitenden Erläuterungen des Betreuers statt, insbesondere auch zur Bedienung der zur Verfügung stehenden Gerätetechnik.

Die einzelnen Experimente sind so ausgelegt, dass in der Regel 3, maximal 4 Schülerinnen bzw. Schüler eine Versuchsgruppe bilden. In den Laborpraktika der Fakultät für Elektrotechnik und Informationstechnik sind die Versuchsstände zu den einzelnen Experimenten meist nur einmal, in einigen Fällen auch zweimal vorhanden. Damit ist die Anzahl der Teilnehmer, die gleichzeitig das gleiche Experiment durchführen können, begrenzt. Bei größeren Schülerzahlen ist die wechselseitige Durchführung der Experimente zu verschiedenen Zeiten bzw. an verschiedenen Tagen möglich. Jeder Versuch dauert 2 bis 3 Stunden.

## Messen elektrischer Größen

Institut für Grundlagen der Elektrotechnik und Elektromagnetische Verträglichkeit (IGET)

- Bedienung von analogen Zeigerinstrumenten und von Digitalmultimetern Messen von Strom und Spannung in einfachen Widerstandsnetzwerken (Strom- und Spannungsteiler)
- Gleichzeitige Messung von Strom und Spannung zwecks Bestimmung von Widerstand und Leistung; strom- und spannungsrichtiges Messen
- Überprüfung der Widerstandswerte mittels Multimeter und der Leistungswerte mittels Wattmeter
- Bedienung eines Analogoszilloskops; Oszillographieren verschiedener zeitlicher Spannungsverläufe bei unterschiedlichen Einstellungen des Oszilloskops (Verstärkungen, Zeitablenkung)
- ggf. Erzeugung von Lissajous-Figuren, Verwendung zur Frequenzmessung
- Bedienung eines Digitalspeicheroszilloskops; Oszillographieren ... (s. oben), Ausmessen der dargestellten Verläufe mit Hilfe der Cursoren des DSO, Ausgabe der Verläufe durch Plotten

#### *Schülerexperiment S-ET 02*

#### Elektrische Bauelemente und einfache Schaltungen

Institut für Grundlagen der Elektrotechnik und Elektromagnetische Verträglichkeit (IGET)

- Kennenlernen ausgewählter elektrischer Bauelemente
- Die U-I-Kennlinie als anschauliche Darstellung der elektrischen Eigenschaften von Bauelementen
- Statische Kennlinienaufnahme von Widerstand, Diode, Z-Diode (punktweise Aufnahme durch jeweils gleichzeitige Messung des Stroms und der Spannung)
- Dynamische Kennlinienaufnahme (Sinusaussteuerung der Bauelemente, Oszilloskop im XY-Betrieb)
- Schaltungsbeispiele für die Anwendung von Bauelementen mit nichtlinearer Kennlinie: Einweggleichrichtung (Oszillographieren), Spannungsstabilisierung mittels Z-Diode [Ausgangsspannung = f (Eingangsspannung) messen]

#### *Schülerexperiment S-ET 03*

### Elektroenergiewandlung, Photovoltaik/Solarenergie

Institut für Grundlagen der Elektrotechnik und Elektromagnetische Verträglichkeit (IGET)

- Wandlung mechanischer Energie → Elektroenergie → Wärmeenergie (Fahrrad-Ergometer mit Kraft- und Drehzahlmessung → Gleichstromgenerator → Lastwiderstand)
- Ermittlung der Wirkungsgrade
- Untersuchung eines Solarmoduls; U-I-Kennlinie, Untersuchung des Einflusses der Gesamtstrahlungsleistung und der Einstrahlungsrichtung unter Nutzung eines Solarmoduls mit Halogenstrahler
- Darstellung der Probleme bei der großtechnischen Nutzung der Solarenergie an einer Photovoltaikanlage mit angeschlossenem PC zur Langzeit – Datenerfassung

## Experimentelle Untersuchung von Wechselstromwiderständen

Institut für Grundlagen der Elektrotechnik und Elektromagnetische Verträglichkeit (IGET)

- Gleichstromwiderstand von R, L und C messen (Multimeter oder Strom- /Spannungsmessung)
- Wechselstromwiderstand von R, L und C in Abhängigkeit von der Frequenz messen(U/I)
- Phasenverschiebung zwischen Strom und Spannung für R, L und C messen (Oszilloskop)
- Reihenschaltung von R und L bzw. von R und C, Messung von Z

• Nachweis von 
$$
Z = \sqrt{R^2 + (\omega L)^2}
$$
 bzw.  $Z = \sqrt{R^2 + (\frac{1}{\omega C})^2}$ 

- Reihenschaltung von R, L und C, Messung von Z,
- Nachweis von  $Z = \sqrt{R^2 + (\omega L \frac{1}{\omega C})^2}$ ,  $Z = f(\omega)$  mit Extremwertverhalten
- Phasenverschiebung bei Reihenschaltung von R und L, R und C bzw. R, L und C;
- Messung mit Oszilloskop (Verhalten von R, L und C im Wechselstromkreis)

## *Schülerexperiment S-ET 06*

## Elektrische und magnetische Felder

Institut für Grundlagen der Elektrotechnik und Elektromagnetische Verträglichkeit (IGET)

- Ausmessen magnetischer Gleichfelder mit Hall-Sonde
- Modellierung elektrischer und magnetischer Felder mit Hilfe des elektrolytischen Troges bei verschiedenen Elektrodenanordnungen
- Messen der Äquipotentiallinien als Voraussetzung für die Konstruktion vollständiger Feldbilder
- Berechnung elektrischer Felder mittels PC-Programm bei verschiedenen Elektrodenanordnungen
- Vergleich mit elektrolytischem Trog

## *Schülerexperiment S-ET 07*

## Ferromagnetische Stoffe im magnetischen Feld - der magnetische Kreis

Institut für Grundlagen der Elektrotechnik und Elektromagnetische Verträglichkeit (IGET)

- Messung der Kraftwirkung im magnetischen Kreis
- Zusammenhang  $F \Leftrightarrow I$ , ggf. Einfluss eines Luftspaltes
- Magnetischer Kreis: Messung der Magnetisierungskurve eines Eisenkerns (B-H-Kennlinie),
- statische Messung, dynamische Messung,  $\rightarrow \mu_r \gg 1$ , Sättigung, Hysterese
- Messung der Induktivität von Spulen aus U, I und f und mit Induktivitätsmessbrücke
- Einfluss eines Eisenkerns auf die Induktivität von Spulen, Rückschlüsse auf µr

## Transformator - Elektromagnetische Induktion

Institut für Grundlagen der Elektrotechnik und Elektromagnetische Verträglichkeit (IGET)

- Untersuchungen am Transformator allgemein Messung von U und I, jeweils primär und sekundär für Leerlauf, Kurzschluss und Nennbelastung
- Anwendungsgebiete von Transformatoren Leistungstransformator (Energietechnik, Leistungsübertragung); Nennbelastung Messwandler (Messtechnik, Messbereichserweiterung, Strom- und Spannungswandler) Übertrager (Nachrichtentechnik, Widerstandstransformation)
- Untersuchungen am Leistungstransformator Messung  $U_2 = f(I_2)$  und  $I_1 = f(I_2)$ ;  $U_1 = \text{const.}$ Ermittlung von Wirkungsgrad =  $f(I_2)$  und Leistungsfaktor =  $f(I_2)$
- Transformator als Übertrager
- Nachweis der Widerstandstransformation mit  $\ddot{u}^2$ Übertrager bei verschiedenen Frequenzen, Übertragung nichtsinusförmiger Größen

#### *Schülerexperiment S-ET 10*

## Fuzzy-Control elektrischer Antriebssysteme

Institut für Elektrische Energiesysteme (IESY)

Die Fuzzy Set Theorie stellt ein Wissensgebiet dar, dass in den letzten Jahren zunehmend an praktischer Bedeutung gewonnen hat. Die Einsatzmöglichkeiten dieser intelligenten Technologie sind äußerst vielfältig. Typische Anwendungsgebiete sind beispielsweise Expertensysteme zur Entscheidungsfindung bei den verschiedenartigsten Aufgabenstellungen, Auswertelogik zur Mustererkennung (z. B. Bild-, Spracherkennung) und Regelung von technologischen Prozessen mit ausgeprägten Nichtlinearitäten oder ungenauen Parametern (robuste Regelung). Der Versuch behandelt die Drehzahl- und/oder Lageregelung des unten abgebildeten Elektroantriebssystems für ein Doppelpendel. Hierzu sind folgende Aufgaben zu lösen:

- Kennenlernen der Grundbegriffe der Fuzzylogik
- Umgang mit dem Simulationssystem Matlab/Simulink und der Fuzzytoolbox
- Untersuchung des Betriebsverhaltens des Doppelpendels
- Ableitung der Fuzzyregeln zur Positionierung des Doppelpendels
- Implementierung der abgeleiteten Regeln mit Hilfe der Fuzzytoolbox und
- Überprüfung der Richtigkeit der gefundenen Lösung am Simulationsmodell.

## **Brennstoffzelle**

Institut für Elektrische Energiesysteme (IESY)

An einer Elektrolyse-Speicher-Brennstoffzellen-Einheit für Demonstrationszwecke kann die Wandlungskette elektrische Energie  $\rightarrow$  chemische Energie (Wasserstoff)  $\rightarrow$  elektrische Energie nachvollzogen werden. Der Wirkungsgrad des Elektrolyseurs und die Kennlinie der Brennstoffzelle werden experimentell ermittelt. Die Probleme bei der großtechnischen Nutzung der Elektrolyse/Brennstoffzellentechnik werden diskutiert.

#### *Schülerexperiment S-ET 12*

### Energiesparlampe

Institut für Elektrische Energiesysteme (IESY)

Energiesparlampen finden eine immer größere Verbreitung. Wie funktionieren sie, was befindet sich in dem Sockel? Ist das abgestrahlte Licht mit dem einer herkömmlichen Glühlampe vergleichbar?

An einer 20W - Energiesparlampe werden verschiedene Messungen vorgenommen, um auf diese Fragen eine Antwort zu finden:

- Aufbau einer Energiesparlampe
- Messung der netzanschlussseitigen elektrischen Größen
- Bestimmung der aufgenommenen und abgegebenen Wirkleistung
- Messung von Lampenstrom und -spannung
- Analyse des flackerfreien Zündvorganges mit dem Digitalspeicheroszilloskop
- Ist eine Energiesparlampe dimmbar?
- Funktion des elektronischen Vorschaltgerätes
- Arten von Energiesparlampen, Einsparpotential

#### *Schülerexperiment S-ET 13*

### Energiegewinnung mit So**l**arzellen neuerer Entwicklung

Institut für Elektrische Energiesysteme (IESY)

Neue Solarzellen (z.B. transparente Zellen, Stapelzellen, Verbindungs- Halbleiterzellen) zur elektrischen Energiegewinnung aus dem Sonnenlicht gewinnen zunehmend an Bedeutung und machen den "klassischen" kristallinen Siliziumzellen Konkurrenz.

Im Schülerexperiment werden vergleichende Messungen an unterschiedlichen Solarmodulen durchgeführt. Zur Auswahl stehen:

- monokristalline Si-Solarmodule
- polykristalline Si- Solarmodule
- amorphe Dünnschicht-Solarmodule (a-Si)
- Dünnschicht-Solarmodulen aus Dreifach-Stapelzellen
- Dünnfilm-Solarmodule aus Kupfer-lndium-Diselenid-Zellen (ClS-Zellen)
- teildurchlässige Solarzellen (transparente Solarzellen)

Untersucht werden:

- das Strom-Spannungsverhalten der Module in Abhängigkeit von der Einstrahlung
- die Temperaturabhängigkeit der Energieausbeute, der Umwandlungswirkungsgrad
- die optimale Energieabgabe im Punkt maximaler Leistung

## Computer Interfacing - Programmierung serieller und paralleler PC-**Schnittstellen**

Institut für Elektronik, Signalverarbeitung und Kommunikationstechnik (IESK)

- Kennenlernen eines Debuggers zur maschinennahen Programmierung
- Eingabe einfacher Assemblerbefehle und Entwurf eines kleinen Assemblerprogramms
- Initialisierung einer Schnittstelle
- Ausgabe von Daten an einen Drucker über parallele und serielle Schnittstelle
- Sichtbarmachen der Signale an einem Oszilloskop

#### *Schülerexperiment S-IT 02*

## Mikroprozessortechnik - Aufbau, Arbeitsweise, Programmierung

Institut für Elektronik, Signalverarbeitung und Kommunikationstechnik (IESK)

Der Schülerversuch beinhaltet das Kennenlernen der prinzipiellen Arbeitsweise eines Digitalrechners. Dabei werden am Anfang die Strukturen und Funktionsabläufe in einer CPU, ausgehend von den Zahlensystemen Dezimal, Hexadezimal und Binär, dargestellt und erläutert. Im praktischen Teil des Versuches können die Schüler über die Eingabe einfacher Befehle und Anweisungen die Arbeitsweise einer CPU selbständig untersuchen. Zum Ende des Versuches sollten die Schüler in der Lage sein, einfache arithmetische Operationen (Addition/Subtraktion) mit Hilfe der Assemblerbefehle zu programmieren und auszuführen.

- Kennenlernen der internen Struktur eines Mikroprozessors: ALU, Registersätze, Befehlsdecoder, Zeit – und Ablaufsteuerung
- Kennenlernen der Funktionsabläufe zum Verständnis der Befehlsabarbeitung und des Maschinenzyklus
- Eingabe und Ausführung von Assemblerbefehlen zur Durchführung einfacher arithmetischer Operationen (Addition/Subtraktion)

#### *Schülerexperiment S-IT 05*

## Grundlagen der industriellen Bildverarbeitung

Institut für Elektronik, Signalverarbeitung und Kommunikationstechnik (IESK)

In diesem Schülerexperiment sollen Beispiele für den Einsatz der industriellen und medizinischen Bildverarbeitung praktisch nachvollzogen werden. Unter Bildverarbeitung versteht man dabei die Aufnahme von Bildern oder Bildfolgen und die automatische Gewinnung bestimmter Informationen aus diesen Bildern. In selbstständiger Arbeit können die Schüler einige Aufgaben mit Hilfe eines Bildverarbeitungssystems eigenständig lösen. Hauptanwendungen sind dabei in der Automatisierungstechnik:

- Bestimmung von Maßen
- Automatisches Erkennen von Fehlern, Lage und Positionserkennung
- Vollständigkeitskontrolle, Zählen von Teilen
- Anwendungen in der medizinischen Bildverarbeitung:
- Bildverbesserung
- Sichtbarmachen von Details
- Automatische Diagnostik

## Temperatursensoren

Institut für Mikro- und Sensorsysteme (IMOS)

- Kennenlernen von Temperatursensoren
- Statisches und dynamisches Verhalten von Temperatursensoren
- Linearisierung von Kennlinien
- Einsatz von PCs zur Messwerterfassung (Messwerterfassungskarten, Messwerterfassungssoftware)
- Kalibrierung von Temperatursensoren

#### *Schülerexperiment S-IT 08*

## Sounderzeugung mit dem Digitalen Signalprozessor

Institut für Elektronik, Signalverarbeitung und Kommunikationstechnik (IESK)

Ziel ist, die komplexe Methodik der Erzeugung von Lauten zu vermitteln. Dazu gehören das grafische Aufbereiten mathematischer Grundlagen, eine einfache Programmierumgebung und die Anwendung digitaler Signalprozessoren. Digitale Signalprozessoren (DSP) sind moderne Bausteine der Signalverarbeitung und besonders in der Audio- und der Messtechnik einsetzbar. Ihre innere Architektur ist zugeschnitten auf die Aufgaben Multiplizieren und Verzögern von digitalen Daten. In diesem Versuch kommt ein DSP-Entwicklungskit von TEXAS INSTRUMENTS inklusive zugehöriger Softwaretools zum Einsatz. Der auf dem Kit befindliche Audio-Schaltkreis kann nicht nur 2-kanalige (Stereo) Audiodaten digitalisieren, sondern auch aus vom Prozessor berechneten 16-bit-Integer-Zahlen ein kontinuierliches Audiosignal generieren. Im Programm zur Berechnung (Programmiersprache C) lassen sich verschiedene Parameter, u.a. Amplitude und Anzahl der Schwingungen pro Zeiteinheit / akustischer Block einstellen. So können durch Überlagerung von verschiedenen Sinusschwingungen unterschiedliche Signale, wie z. B. Rechteck-, Dreieck-, Sägezahnschwingungen mit gleicher Grundfrequenz erzeugt werden. Die diesen Inhalten zugrunde liegende Mathematik (Fouriersynthese und -analyse) wird in einem ausgegebenen Faltblatt kurz dargestellt und zusätzlich erklärt. Die erzeugten Signale werden aufgezeichnet und grafisch-messtechnisch analysiert und durch Anhören akustisch bewertet. Nach Ende des Experiments kann der Teilnehmer diese Methoden und die erzielten akustischen Resultate bewerten.

#### *Schülerexperiment S-IT 09*

### Digitale Grundschaltungen

Institut für Elektronik, Signalverarbeitung und Kommunikationstechnik (IESK)

Ziel des Schülerversuches ist die Vermittlung von Kenntnissen über das logische Schaltverhalten digitaler Grundelemente sowie deren Anwendung in digitalen Baugruppen wie z. B. Flip-Flop, Codewandlern, kombinatorischen Schaltungen, Schieberegistern, Zählern usw. Zur Untersuchung der genannten Zusammenhänge stehen am Arbeitsplatz NAND-, NOR-, EXOR-Funktionen, D-FF, JK-FF sowie entsprechende Eingabe-, Ausgabebaugruppen und Taktgeber zur Verfügung. An Vorkenntnissen werden allgemeine Kenntnisse der logischen Grundfunktionen und der Boolschen Algebra aus dem Informatikunterricht vorausgesetzt.

### Einführung in physikalische Netzwerk- und Verkabelungsstrukturen

Institut für Elektronik, Signalverarbeitung und Kommunikationstechnik (IESK)

Dem Schüler werden Grundlagenkenntnisse im Bereich der Lokalen Netze (LAN) vermittelt. Dabei erhält er den Überblick über die wichtigsten LAN-Systeme und Verkabelungsstrukturen für High-Speed-Netzwerke. Schwerpunkt in dem folgenden Experiment ist das Regelwerk für den Aufbau von Ethernet-Netzwerken unter Beachtung physikalischer Gesetze aus der Elektrotechnik. Die erworbenen Kenntnisse setzt der Schüler anschließend bei der Konfektionierung eines Cross-over-Patchkabels für ein Peer-to-Peer Home-Netz praktisch um.

- Einführung in High-Speed-Netzwerke
- Grundlagen physikalischer Medien zur Datenübertragung
- Kupfertechnik
- Optische Nachrichtentechnik
- Wireless- und Funktechnik
- Konfektionierung eines Patchkabels für den Eigenbedarf

#### *Schülerexperiment S-IT 11*

#### Wir betrachten unsere Sprache

Institut für Elektronik, Signalverarbeitung und Kommunikationstechnik (IESK)

Ziel ist es, grundlegende bedeutungstragende, universelle Merkmale der menschlichen Sprache zu finden und die dazu benutzten Methoden der Signalverarbeitung grundsätzlich zu demonstrieren.

Bei diesem Schülerexperiment kommt ein Computerprogramm zum Einsatz, mit dessen Hilfe Audiosignale (auch selbst erzeugte) in komfortabler Weise aufgezeichnet, bearbeitet, analysiert und gespeichert werden können. Mittels Headset können die Versuchsteilnehmer selbst gesprochene Worte aufnehmen, so dass anschließend vergleichende Betrachtungen möglich werden. Durch zeitliches Zoomen der Aufnahme werden quasistationäre Abschnitte gesucht und nachgewiesen. Zum Verständnis der Ergebnisse, die eine Frequenzanalyse dieser Abschnitte liefert, werden die grundlegenden Arbeiten von Baptiste Fourier (1768-1830) und ihre Bedeutung für die Signalverarbeitung kurz erläutert. Durch Untersuchung des spektralen Gehaltes von gesprochenen Vokalen wird der Begriff Format erklärt und gezeigt, dass sich sprecherbezogene Merkmale in der Sprache finden lassen.

Der Teilnehmer kann nach Abschluss des Experiments die Merkmale und ihre Erzeugungsmethoden mit eigenen Worten beschreiben.

## **Demonstrationsversuche**

In diesem Teil des Lehrpfades werden den Schülerinnen und Schülern interessante Experimente aus der aktuellen Forschung auf den einzelnen Gebieten der Elektrotechnik und Informationstechnik *vorgeführt*. Die Schülerinnen und Schüler erhalten ein Informationsmaterial zu den einzelnen Versuchen. Die Nutzung dieses Teils des Lehrpfades ist zum Beispiel im Rahmen von Exkursionen und Projektwochen möglich, gegebenenfalls in Kombination mit Schülerexperimenten.

Die Versuchsstände gestatten Vorführungen vor einer begrenzten Anzahl von Schülern. Bei größeren Besucherzahlen ist eine Gruppeneinteilung bei wechselseitiger Versuchsdurchführung erforderlich. Die Dauer einer Vorführung ist sehr stark von den Besonderheiten des Demonstrationsversuches abhängig und beträgt zwischen 30 Minuten und 2 Stunden.

#### *Demonstrationsversuch D-ET 01*

## Elektronische Steuerung des Lichtbogenschweißens

Institut für Elektrische Energiesysteme (IESY)

Dauer: 60 min. Schüleranzahl: max. 6

Das Lichtbogenschweißen ist als ein effektives Fügeverfahren für metallische Werkstoffe schon lange bekannt. Der Schweißlichtbogen als technologisches Werkzeug hat eine sehr hohe Temperatur und schmilzt den Bereich der Schweißnaht und den Zusatzwerkstoff. Er wird durch einen elektrischen Strom von ca. 50…500 A gespeist und hat eine Brennspannung von ca. 10…30 V. Die Anwendung moderner, elektronisch gesteuerter Stromquellen führte zu einer grundlegenden Weiterentwicklung dieses Verfahrens. Moderne Schweißstromquellen arbeiten nach dem Prinzip eines Schaltnetzteiles wie es zum Beispiel von Computern bekannt ist. Dadurch sind moderne Stromquellen sehr viel kleiner und leichter und haben einen besseren Wirkungsgrad als konventionelle. Ein weiterer Vorteil dieser Technik ist die gezielte digitale Steuerung des Energieeintrags und des Werkstoffübergangs vom Zusatzwerkstoff in die Schweißnaht. Jetzt können auch schwer schweißbare Werkstoffe zuverlässig verbunden werden. In dem Versuch werden verschiedene Varianten des Lichtbogenschweißens ausprobiert. Dabei werden Strom und Spannung gemessen und ausgewertet. Die erforderliche Anlagentechnik wird ausführlich vorgestellt.

#### *Demonstrationsversuch D-ET 03*

### Elektromechanische Zerkleinerung durch Leistungsschall

Institut für Grundlagen der Elektrotechnik und Elektromagnetische Verträglichkeit (IGET)

Dauer: 30 min. Schüleranzahl: max. 6

Bei der elektromechanischen Zerkleinerung wird elektrische Energie auf direktem Wege in mechanische Energie ohne mechanische Zwischenglieder wie Motore, Getriebe, Hebel usw. umgewandelt. Dazu wird zunächst Energie in einem Kondensator zwischengespeichert. Die Spannung kann zwischen 20 und 250 kV betragen. Anschließend erfolgt die Entladung der elektrisch gespeicherten Energie über eine speziell konstruierte Entladungsstrecke, die sich unter Wasser befindet. Diese Entladung erfolgt extrem schnell. Im Zehntausendstel einer Sekunde ist die Entladung abgeschlossen. Dabei fließen Ströme, deren höchster Wert bis zu 100000 Ampere betragen kann. Der Entladungskanal weitet sich explosionsartig auf, wodurch eine Impulsschallwelle entsteht. Sie kann sich unter Wasser wesentlich besser ausbreiten als in Luft. Der Impulsschall ist so stark, dass damit mineralische Stoffe wie z. B. Beton, Erze, Keramik, Glas usw. zerkleinert werden können. Der entstehende Druck ist ca. 1000-mal so groß wie der normale Luftdruck. Ziel dieser Anwendung ist es z. B. Beton so zu zerkleinern, dass mit dem zerkleinerten Gut wieder neuer hochwertiger Beton hergestellt werden kann. Dadurch können Ausgangsstoffe zur Betonherstellung gespart und Mülldeponieräume geschont werden.

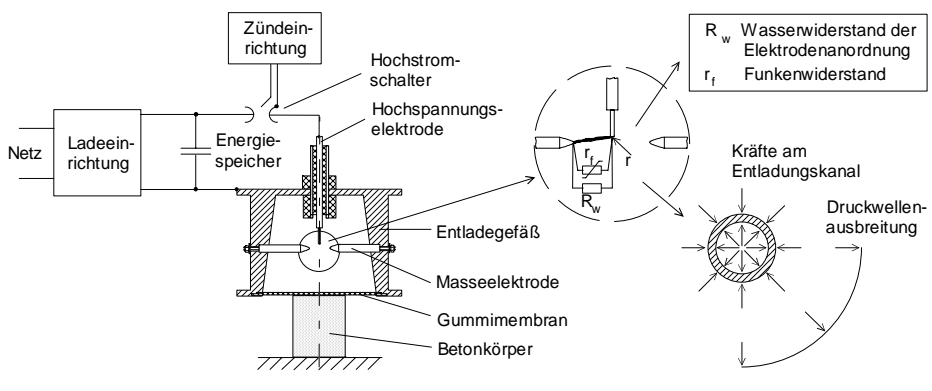

Aufbau der Versuchsanlage

#### *Demonstrationsversuch D-ET 20*

### Computergesteuerte Schutztechnik in elektrischen Netzen

Institut für Elektrische Energiesysteme (IESY)

Dauer: 60 min. Schüleranzahl: max. 5

Dieser Demonstrationsversuch ist eine Einführung in die Schutztechnik von elektrischen Netzen. Der Netzschutz besteht je nach Aufbau des zu schützenden Netzes aus verschiedenen Schutzeinrichtungen, welche die Aufgabe haben, fehlerhafte Netzteile aus dem Energieversorgungsnetz herauszutrennen, um Beschädigungen dieser und auch anderer Netzelemente zu verhindern. Zu schützende Netzelemente können zum Beispiel sein: Leitungen, Generatoren, Transformatoren. Zu deren Schutz dienen Überstrom-, Unterspannungs-, Distanz-, Differential-, Phasenvergleichs- und andere Schutzeinrichtungen, welche bestimmte Messgrößen im Netz erfassen und auf gefährliche Bedingungen im Netz (zum Beispiel durch Kurzschlüsse auf Leitungen) reagieren.

Im Versuch werden diverse Schutzeinrichtungen vorgestellt und ihre Wirkungsweise demonstriert. Dabei werden mittels eines Netzschutz-Prüfsystems, das Spannungen und Ströme ähnlich einem elektrischen Netz ausgibt, Betriebs- und Fehlerfälle simuliert, auf die die Schutzeinrichtungen entsprechend ihrer Funktion reagieren sollen. Vorher müssen das Prüfsystem und die Schutzeinrichtungen mittels Computerprogrammen gesteuert bzw. parametriert werden.

#### *Demonstrationsversuch D-ET 30*

## Schirmraum für Messungen zur Elektromagnetischen Verträglichkeit

Institut für Grundlagen der Elektrotechnik und Elektromagnetische Verträglichkeit (IGET)

Dauer: 30 min. Schüleranzahl: max. 5

Im Rahmen des Demonstrationsversuches werden zunächst der Begriff "Elektromagnetische Verträglichkeit (EMV)" und die zunehmende Bedeutung dieses Fachgebietes erläutert. Die notwendige Gewährleistung der EMV aller elektrischen und elektronischen Geräte im privaten und beruflichen Alltag des Menschen erfordert:

- Messungen zu den elektromagnetischen Störaussendungen, die alle elektrischen/elektronischen Einrichtungen erzeugen und gegebenenfalls Maßnahmen zu ihrer Begrenzung auf zulässige Pegel.
- Prüfungen zur elektrischen Störfestigkeit von elektrischen/elektronischen Einrichtungen und gegebenenfalls Maßnahmen zu ihrer Verbesserung.
- In jedem Falle werden Schirmräume benötigt, d. h. mit Metallblechen ausgekleidete Räume.

Der vorgestellte Schirmraum mit seiner Mess- und Prüftechnik dient für elektromagnetische Störfestigkeitsprüfungen. Am Beispiel einer einfachen Musikanlage wird demonstriert, wie hochfrequente Störungen eine solche, nur niederfrequente Signale verarbeitende Anlage stören können. Der Weg über den die HF-Störungen eindringen und zur Wirkung kommen wird aufgezeigt. Mögliche Maßnahmen zur Verhinderung der Störbeeinflussung werden ausführlich erläutert.

#### *Demonstrationsversuch D-ET 04*

### Funkenerosive Bearbeitung

Institut für Grundlagen der Elektrotechnik und Elektromagnetische Verträglichkeit (IGET)

Dauer: 30 min. Schüleranzahl: max. 5

In vielen Bereichen des Maschinenbaus ist es notwendig, sehr harte Werkstoffe einzusetzen. Um diese Werkstoffe auf einen Bruchteil eines Millimeters genau bearbeiten zu können, sind geeignete Bearbeitungsverfahren erforderlich. Bei der funkenerosiven Bearbeitung spielt die Härte des Werkstoffes keine Rolle. Eingesetzt wird die funkenerosive Bearbeitung z.B. um Werkzeuge für das Stanzen herzustellen. Um nun ein Stanzwerkzeug anzufertigen, wird in einem weicheren Werkstoff (Kupfer) mittels konventioneller Bearbeitungsverfahren (Fräsen, Drehen, Schleifen) die negative Form des benötigten Stanzwerkzeugs eingebracht. Diese negative Form wird in einem weiteren Bearbeitungsschritt mit der funkenerosiven Bearbeitung in das harte Material eingesenkt. Bei der funkenerosiven Bearbeitung wird die negative Form aus weichem Material sehr nahe (z.B. 0,1mm) an das zu bearbeitende Werkstück (Hartmetall) herangebracht. Dies geschieht in einem Bearbeitungsbehälter, der mit fast nicht leitender Flüssigkeit gefüllt ist. Mittels einer elektronischen Stromquelle werden Gleichspannungsimpulse ( $U = 100$  V - 250 V) an die beiden Teile angelegt. An der engsten Stelle im Spalt kommt es zu einem elektrischen Durchschlag. Die so entstehenden Funken schmelzen und verdampfen etwas Material an beiden Teilen.

An dem zu bearbeitenden Werkstück ist der Abtrag, bedingt durch die unterschiedliche Polung der Spannung, sehr viel höher. Ist eine gewisse Schicht am Werkstück abgetragen, muss die negative Form wieder näher an das Werkstück herangeführt werden. Da jeder Funke nur wenig Material abträgt, sind für eine zügige Bearbeitung ca. 20.000 bis 100.000 Impulse pro Sekunde erforderlich. Für die Forschung und Entwicklung auf dem Gebiet der funkenerosive Bearbeitung stehen am Institut eine Senk- und eine Schneiderosionsanlage zur

Verfügung. Um die Werkzeugelektrode auf komplizierteren Bahnen bewegen zu können, ist ein CAD-Programmierplatz vorhanden. Zur Aufnahme der Strom- und Spannungsverläufe stehen hochwertige Digitaloszilloskope zur Verfügung. Diese sind in der Lage, pro Sekunde über eine Milliarde Messpunkte aufzunehmen.

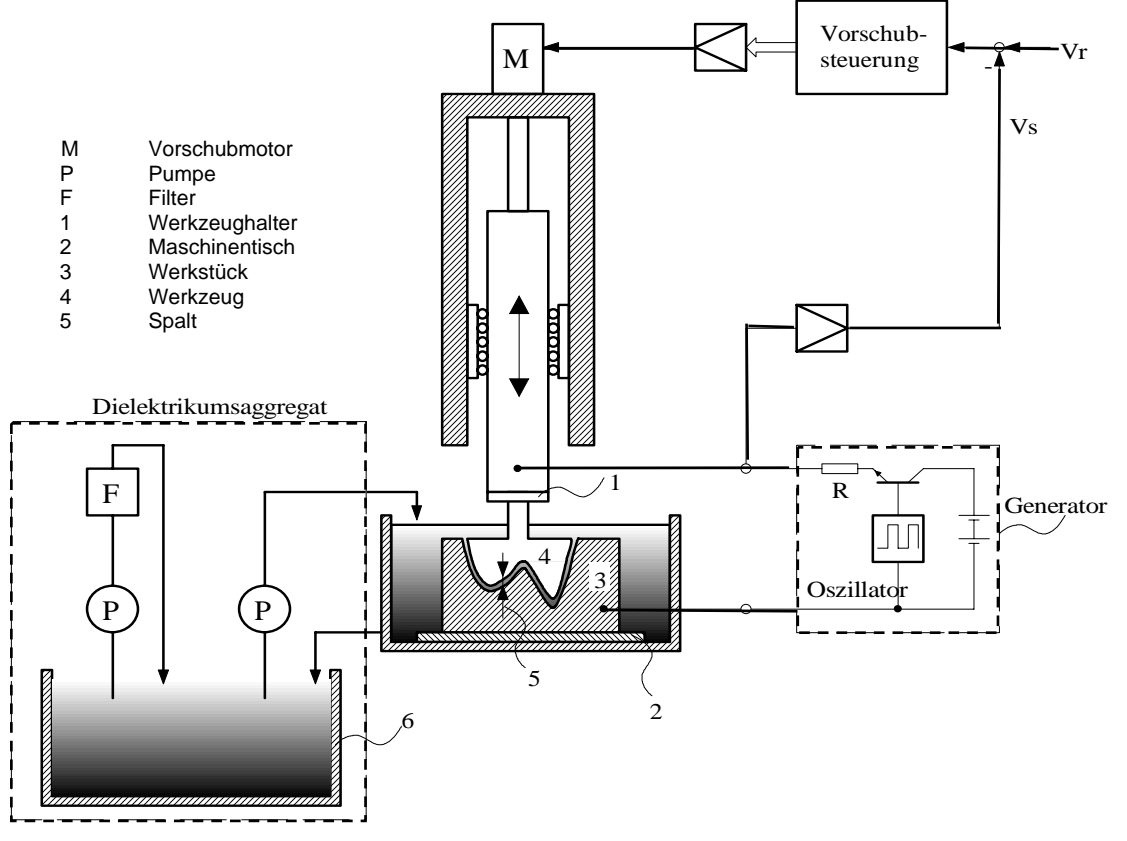

Prinzipdarstellung einer funkenerosiven Senkanlage

### *Demonstrationsversuch D-IT 07*

## Programmierbare integrierte Schaltungen (FPGA)

Institut für Elektronik, Signalverarbeitung und Kommunikationstechnik (IESK)

Dauer: 120 min. Schüleranzahl: max. 3

FPGAs sind Standard-Bauteile (Massenfertigung) und werden nicht speziell für einen Kunden gefertigt. Der relativ leichte Entwurf und die Konfigurierung des FPGA beim Anwender bedeuten für ihn ein erheblich geringeres Risiko bei Entwicklungsänderungen sowie bei Änderungen in der Fertigungsmenge als beim klassischen Gate-Array. Die Entwicklungszeiten können stark verkürzt werden, da bereits wenige Stunden nach einem Entwurf der Konfigurierungs-Datensatz vorliegt.

Versuchsinhalt:

- Die programmierbare integrierte Schaltung was ist das? (Anwendungsgebiete - Wie viel passt hinein? - Wie entwirft man sie?)
- Einfache Beispiele: Digitale Grundschaltungen integrieren (Lichtschaltungen für zu Hause)
- Lichtschaltungen einmal anders (Aus-, Wechsel-, Serien- und Kreuzschaltung, Stromstoßschaltung, Dimmer integriert)
- Steuerung einer Autowaschanlage

#### *Demonstrationsversuch D-IT 10*

## AM - Sende- und - Empfangstechnik

Institut für Elektronik, Signalverarbeitung und Kommunikationstechnik (IESK)

Dauer: 90 min. Schüleranzahl: max. 6

- Frequenzerzeugung und -vervielfachung
- Frequenzumsetzung durch Mischung
- Frequenzselektion durch Filterung
- Erzeugung von amplitudenmodulierten Schwingungen
- Aufbau eines Senders für Amplitudenmodulation
- Empfang und Verstärkung amplitudenmodulierter Signale
- Abgleich selektiver Verstärker
- Verstärkungsmessung
- Demodulation amplitudenmodulierter Schwingungen
- Aufbau eines Empfängers für amplitudenmodulierte Signale

#### *Demonstrationsversuch D-IT 11*

#### UKW - Stereoempfangstechnik

Institut für Elektronik, Signalverarbeitung und Kommunikationstechnik (IESK)

Dauer: 90 min. Schüleranzahl: max. 6

- Verstärkungsmessung
- Messen des Frequenzganges von NF-Verstärkern
- Messen des Übersprechens zwischen den beiden Kanälen
- Aufbau eines UKW-Stereo-Rundfunkempfängers
- Erzeugung eines räumlichen Höreindruckes durch zweikanalige Beschallung
- Einstellung des Klangbildes mittels eines Klangstellernetzwerkes
- Trennung der Links- und Rechtsinformationen im Stereodecoder
- Wirkung der Abstimmregelung (AFC)
- Wirkung der Stillabstimmung

#### *Demonstrationsversuch D-IT 14*

## Vom biologischen zum technischen Neuron

Institut für Elektronik, Signalverarbeitung und Kommunikationstechnik (IESK)

Dauer: 30 - 60 min. Schüleranzahl: max. 5

Die dem biologischen Gehirn nachempfundene Informationsverarbeitung mit künstlichen neuronalen Netzen findet immer neue Anwendungen in der Technik. Dabei macht man sich vor allem die Lernfähigkeit dieser Netze zu Nutze. Die Informationsverarbeitung in biologische Neuronen und das Zusammenspiel der Neurone im Gehirn ist sehr komplex und auch noch nicht bis in alle Einzelheiten erforscht. Um die Prinzipien trotzdem in technischen Anwendungen nutzen zu können, müssen die Neurone sehr stark vereinfacht werden. Im ersten Teil des Versuches wird anhand von dreidimensionalen Mikroskopbildern gezeigt, wie man wichtige geometrische Parameter einer Nervenzelle erfassen kann. Die Funktion dieser Nervenzelle lässt sich anschließend auf einem leistungsstarken Parallelrechner realitätsnah simulieren. Im zweiten Versuchsteil werden einfache technische Neurone auf ihre Leistungsfähigkeit untersucht und ein neuronales Netz zum Lösen einer Erkennungsaufgabe erstellt, trainiert und getestet.

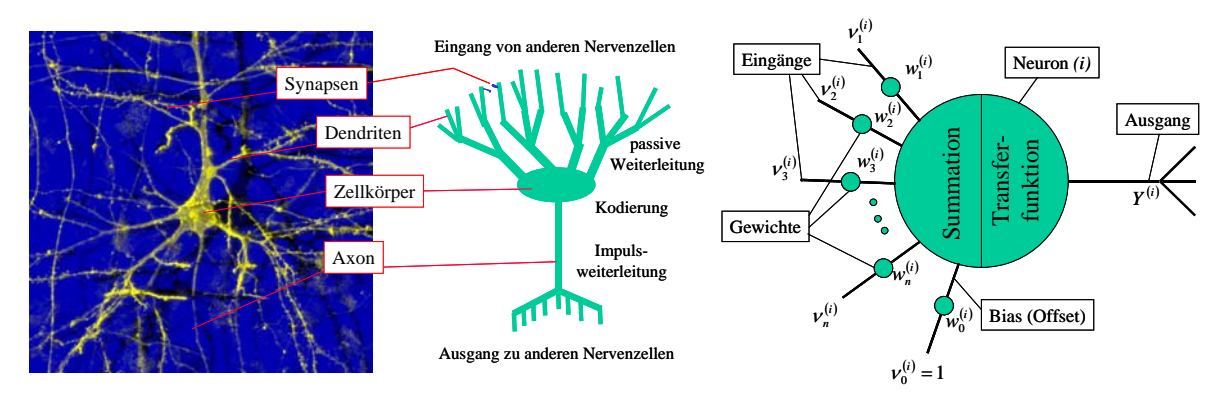

Biologisches Neuron (links), schematische Darstellung (Mitte), technisches Neuron (rechts)

#### *Demonstrationsversuch D-IT 15*

### Sprachgesteuerter Gabelstapler

Institut für Elektronik, Signalverarbeitung und Kommunikationstechnik (IESK)

Dauer: 30 min. Schüleranzahl: max. 5

Modellversuch zum praktischen Einsatz von automatischen Spracherkennungssystemen:

- Steuerung eines technischen Gerätes durch Sprache
- Fahren, Navigieren, Auf- und Abladen von Objekten
- Auslösung von Einzelfunktionen durch Kommandoworte
- Gerade, Rechts, Links, Stopp, Aufladen, Abladen etc.
- Intuitive Bedienung, sprecherunabhängige automatische Erkennung der Sprache:
- Erkennt das automatische Spracherkennungssystem die Sprache verschiedener Bediener?
- Wie robust ist die Erkennung bei Geräuschen etc.?
- Ist die Bedienung intuitiv, d. h. ohne Einweisung und ohne Kenntnis der Gerätetechnik durchführbar?

Die Teilnehmer erhalten eine anschauliche Übersicht zum praktischen Umgang mit automatischen Spracherkennungssystemen und erkennen deren Vorteile und Grenzen. Die

vom Gabelstapler ausgeführten Aktionen machen das Ergebnis der Spracherkennung unmittelbar transparent und interaktiv und ermöglichen damit eine Bewertung der Technologie durch den Teilnehmer.

#### *Demonstrationsversuch D-IT 16*

#### HiFi-Leistungsverstärker

Institut für Elektronik, Signalverarbeitung und Kommunikationstechnik (IESK)

Dauer: 30 min. Schüleranzahl: max. 5

- Welche Aufgabe hat der Leistungsverstärker in einer Stereoanlage? Welche Lautstärke ergeben 100 W Leistung?
- Musik, Sprache und Testsignale mit dem Oszilloskop betrachtet
- Was bedeutet Klang? Wie funktioniert die Klangeinstellung? Was ist der Frequenzgang eines Verstärkers?
- Was sind Verzerrungen? Wie hören sie sich an? Wie kann man sie messen?
- Messtechnische Bestimmung der Qualität von HiFi-Verstärkern (hierfür kann ein Verstärker mitgebracht werden!)

#### *Demonstrationsversuch D-IT 20*

#### Steuerung eines flexiblen Fertigungssystems

Institut für Automatisierungstechnik (IFAT)

Dauer: 30 min. Schüleranzahl: max. 10

Mit diesem Demonstrationsversuch sollen insbesondere die Funktion automatisierungs- und fertigungstechnischer Systeme sowie die Anwendung der Informatik in der Automatisierungstechnik deutlich gemacht werden. Im Vordergrund steht die Steuerung eines industrienahen Modells einer flexiblen Fertigungsanlage, bestehend aus Hochregallager, Materialflusssystem und Industrieroboter.

Der Versuch ordnet sich in den Themenbereich "Technische Informatik" des Informatikunterrichts ein. Die Schüler können den Zusammenhang von Messwerterfassung, Prozesssteuerung und Rechnerkommunikation erkennen. Anhand von Beispielen wird die Montage von Kleinteilen demonstriert.

#### *Demonstrationsversuch D-IT 22*

#### Einsatz eines Industrieroboters

Institut für Automatisierungstechnik (IFAT)

Dauer: 45 min. Schüleranzahl: max. 10

Der Versuch vermittelt in eindrucksvoller Weise den Einsatz eines Industrieroboters zur Durchführung von Stapel- und Greifvorgängen. Typisch für diesen Versuch ist es, dass ein Industrieroboter verschiedene Einzelteile greifen kann, in dem er Scheiben von Spindeln greift und diese umsortiert. Weiterhin wird die freie Bewegung des Industrieroboters gezeigt und insbesondere auf die verschiedenen Koordinatensysteme eingegangen. Hauptkomponente des Versuchs ist ein 6-Achs-Knickarmroboter *manutec r2* mit zugehörigem Steuerschrank. Im Demonstrationsversuch werden eingehend der Hardwareaufbau und die Programmierung des Industrieroboters erläutert.

Dieser Demonstrationsversuch unterstützt und vertieft das Thema "Technische Informatik" des Informatikunterrichts.

#### *Demonstrationsversuch D-IT 21*

## Balancieren eines invertierten Pendels

Institut für Automatisierungstechnik (IFAT)

Dauer: 30 min. Schüleranzahl: max. 15

Mit dem Versuch lässt sich eindrucksvoll die Verknüpfung von physikalische Wirkprinzipien und anspruchsvollen Problemstellungen der Regelungstechnik demonstrieren.

Hierzu gehören:

- mathematische Modellierung des Pendels und des Wagens (Massen, Beschleunigungen, Kräfte, Drehmomente, Massenträgheitsmomente usw.)
- Nutzung dieser mathematisch-physikalischen Modelle für regelungstechnische Aufgabenstellungen
- das gleichzeitige Konstanthalten der Prozessgrößen Winkel (senkrechte Stabstellung) und Weg (Wagenposition) bei Einwirkung von Störgrößen mit Methoden der Regelungstechnik

Das System des "invertierten Pendels" besteht aus einem Wagen, der entlang einer Metallschiene bewegt werden kann. An dem Wagen ist über eine Achse eine Aluminiumstange mit einem zylindrischen Gewicht befestigt. Der Wagen ist über ein Transmissionsband mit der Antriebsrolle verbunden. Sie wird von einem stromgeregelten Gleichstrommotor angetrieben, der proportional zur angelegten Steuerspannung us ein Drehmoment liefert, so dass der Wagen dadurch beschleunigt wird. Die Aufgabenstellung besteht darin, den Stab senkrecht zu halten.

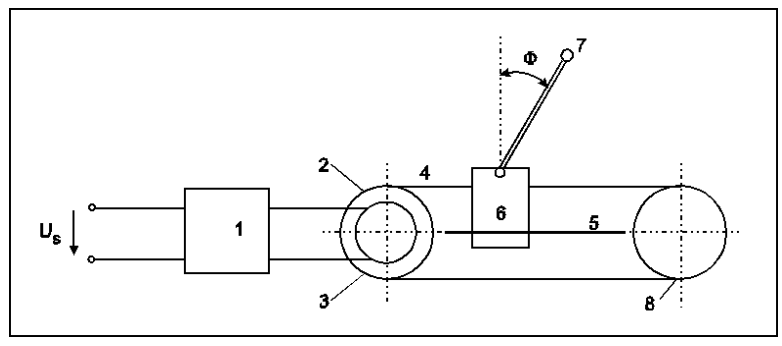

Versuchsaufbau des invertierten Pendels

- 1 Servoverstärker 4 Transmissionsband 7 Pendelgewicht
	-
- 
- 
- 
- 2 Motor 5 Metallschiene 8 Umlenkrolle
- 3 Antriebsrolle 6 Wagen
- 

## **Arbeitsgemeinschaften**

Neben den Schülerexperimenten und Demonstrationsversuchen, die Bestandteil schulischer Veranstaltungen sind, bietet die Fakultät interessierten Jugendlichen außerschulisch einige interessante Arbeitsgemeinschaften an. In den Labors der einzelnen Institute werden unter sachkundiger Anleitung Themen aus der Elektrotechnik/Elektronik und Informationstechnik unter Nutzung moderner Computertechnik bearbeitet. Die Jugendlichen treffen sich in ein- oder zweiwöchigem Rhythmus nach Absprache mit dem Betreuer am Nachmittag. Der Beginn der Arbeitsgemeinschaften richtet sich nach der Zahl der Interessenten. Die Anmeldung sollte direkt bei den angegebenen Betreuern erfolgen. Die Fakultät für Elektrotechnik und Informationstechnik ist an einer kontinuierlichen Teilnahme der Jugendlichen interessiert. Die Teilnahme ist kostenlos.

#### *Arbeitsgemeinschaft AG 01*

#### Mobile Roboter

Institut für Automatisierungstechnik (IFAT)

Betreuer: Dipl.-Ing. D. Baumecker Tel.: (0391) 6712535

Die stürmische Entwicklung auf dem Sektor der Mikrorechentechnik wie ständig anhaltende Miniaturisierung und Verarbeitungsleistungssteigerung lassen den Traum der Menschen von der Realisierung künstlicher Lebewesen in nicht allzu ferner Zukunft realistisch erscheinen. Ziel dieser Arbeitsgemeinschaft ist es, Schüler mit der Thematik der Realisierung einfachster mobiler Roboter vertraut zu machen. Anfängliche, grundlegende Hinweise zum Informationsfluss in derartigen Systemen sollen helfen beim Erkennen und Festlegen von notwendigen Hard- bzw. Softwarestrukturen zur Erledigung der geforderten Aufgaben. Bei der softwaremäßigen Umsetzung werden, neben den algorithmischen Aspekten für die verschiedenen Anwendungen, auch die Aspekte der Nutzung verschiedener Programmiertechniken durch die Schüler behandelt. Sie sollen im Rahmen der Veranstaltung befähigt werden, selbstständig kleinere vorgegebene Aufgaben durch die Realisierung mobiler Roboter erledigen zu können.

#### *Arbeitsgemeinschaft AG 02*

### Mikrobearbeitung mit Elektroerosion

Institut für Grundlagen der Elektrotechnik und Elektromagnetische Verträglichkeit (IGET)

Betreuer: Dr.-Ing., Dipl.-Phys. H.-P. Schulze Tel.: (0391) 6712944

Für die Herstellung mikrotechnischer Geräte und Anlagen finden elektrophysikalische und elektrochemische Bearbeitungsverfahren (Funkenerosion, Lasertechnik, Elektrochemische Bearbeitung, Lichtbogenabtrag) eine immer größere Bedeutung. Die Innovationen dieser Verfahren werden bestimmt durch die Entwicklung von Prozessenergiequellen (Leistungselektronik), Prozessanalyse (Sensorik, Messtechnik) und Prozesssteuerung (Fuzzy Logic, Neuronale Netze). Außerdem müssen für die Mikrobearbeitung durch Simulation Vorbetrachtungen vorgenommen werden. In der Arbeitsgemeinschaft soll der physikalische Ablauf der Elektroerosion vermittelt werden. Durch ausgewählte Versuche an den Experimentieranlagen sind Wirkungen der Funkenentladung zu studieren. Es ist die unterschiedliche Wirkung des Funkens auf verschiedene Materialien zu untersuchen, besonders an sehr harten Werkstoffen.

#### *Arbeitsgemeinschaft AG 05*

#### Schülerfunkstation DN 1 OVG

Institut für Elektronik, Signalverarbeitung und Kommunikationstechnik (IESK)

Betreuer: Dipl.-Ing. B. Neumann Tel.: (0391) 6711495

Die Fakultät für Elektrotechnik und Informationstechnik bietet unter Anleitung erfahrener Funkamateure allen interessierten Schülerinnen und Schülern die Möglichkeit, sich regelmäßig an der Nachrichten- und Kommunikationstechnik der Funkstation mit dem Hobby Amateurfunk vertraut zu machen. Dazu steht einer der modernsten Kurzwellentransceiver IC 7800, ein UKW-Transceiver, mehrere Empfangsgeräte, die erforderliche Antennentechnik sowie PC-Technik für Steuerungs- und Protokollaufgaben bereit. Mit dieser Ausrüstung ergeben sich mit den Betriebsarten Morsetelegraphie, Sprechfunk, den digitale Betriebsarten Funkfernschreiben und PSK 31, eine Vielzahl von Möglichkeiten für weltumspannende Funkkontakte.

Unter dem Ausbildungsrufzeichen *DN 1 OVG* können die Teilnehmer der Arbeitsgemeinschaft auch ohne Lizenzprüfung direkt und unmittelbar am Funkbetrieb teilnehmen. Darüber hinaus bietet die Arbeitsgemeinschaft den Teilnehmern die Vermittlung der notwendigen physikalisch/technischen Grundlagen und betriebstechnischen Kenntnisse für den Funkdienst, die Vorbereitung für den Erwerb einer Hörer- oder Amateurfunklizenz sowie Hilfe und Unterstützung bei funktechnischen/elektronischen Selbstbauprojekten. Die Arbeitsgemeinschaft trifft sich jeweils montags in der Zeit von 18:00 bis 20:00 Uhr im Gebäude 09, Raum 404 auf dem Universitätscampus.

Interessenten sollten sich unbedingt vorher beim Stationsleiter, Herrn Neumann, per E-Mail anmelden (schuelerfunk@e-technik.uni-magdeburg.de).

## **Betriebspraktikum**

Für technisch interessierte Schülerinnen und Schüler besteht die Möglichkeit, sich über einen Zeitraum von in der Regel zwei Wochen intensiver mit einer speziellen Thematik aus den einzelnen Fachgebieten der Elektrotechnik und Informationstechnik zu beschäftigen. Die speziell auf dieses Betriebspraktikum zugeschnittenen Aufgaben geben einen ersten, relativ umfassenden Einblick in die wissenschaftliche Arbeit. Unter fachkundiger Anleitung wird die jeweilige Aufgabenstellung ausgehend von Literaturrecherchen bis hin zu einer praktischen Umsetzung der gewonnenen Erkenntnisse und ihrer schriftlichen Dokumentation bearbeitet. Die Schülerinnen und Schüler haben dabei die Möglichkeit, sich mit neuesten Forschungsarbeiten in den einzelnen Instituten der Fakultät für Elektrotechnik und Informationstechnik bekannt zu machen. Das Betriebspraktikum für Schülerinnen und Schüler von Gymnasien entspricht den Rahmenbedingungen des Kultusministeriums des Landes Sachsen-Anhalt. Der Beginn und die Dauer des Praktikums richten sich nach der schulischen Planung. Voraussetzung für den Erhalt einer Praktikumsstelle ist die schriftliche Delegierung der Schule und die schriftliche Bewerbung des Schülers (Begründung der Wahl des Praktikumsplatzes). Die Schülerin/der Schüler sollte in den naturwissenschaftlichtechnischen Fächern mindestens überwiegend die Note 2 aufweisen. Die Bewerbung sollte 6 Wochen vor dem gewünschten Beginn an der Fakultät eingehen. Die Fakultät für Elektrotechnik und Informationstechnik behält sich bei mehreren Bewerbern das Recht einer Auswahl vor.

#### *Betriebspraktikum P 01*

#### Leistungselektronik - Transistoren schalten 1000 A in 0,000001 s

Institut für Elektrische Energiesysteme (IESY)

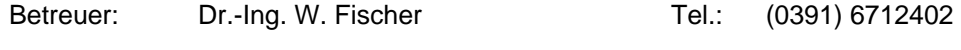

Dauer: 2 Wochen, Beginn nach Vereinbarung Schüleranzahl: 2

Die Umformung elektrischer Energie erfolgt heute immer mehr auf der Basis elektronischer Bauelemente. Leistungstransistoren werden dabei als Schalter betrieben und können hohe Ströme in extrem kurzer Zeit ein- oder ausschalten. Die Schüler untersuchen experimentell und am Computer die Funktionsweise von Leistungstransistoren und machen sich mit unterschiedlichen Anwendungen dieser modernen Technik vertraut. Schaltnetzteile, Energiesparlampen, elektronische Schweißgeräte und HF-Kochgeräte sind nur einige Beispiele für innovative Anwendungen der Leistungselektronik.

#### *Betriebspraktikum P 02*

#### Einsatz eines mobilen Roboters

Institut für Automatisierungstechnik (IFAT) Betreuer: Dipl.-Ing. D. Baumecker Tel.: (0391) 6712535 Dauer: 2 Wochen, Beginn nach Vereinbarung Schüleranzahl: 2 bis 4

Die stürmische Entwicklung auf dem Sektor der Mikrorechentechnik wie ständig anhaltende Miniaturisierung und Verarbeitungsleistungssteigerung lassen den Traum der Menschen von der Realisierung künstlicher Lebewesen in nicht allzu ferner Zukunft realistisch erscheinen. Der Praktikant bzw. die Praktikantin beschäftigt sich anhand einer konkreten Aufgabenstellung mit der Realisierung eines einfachen mobilen Roboters. Dazu erfolgt zu Beginn eine kurze audiovisuelle Einführung in die Forschungsrichtung "Mobiler Roboter". Anfängliche, grundlegende Überlegungen zum Informationsfluss in derartigen Systemen sollen helfen beim Erkennen und Festlegen von entsprechenden Hard- bzw. Softwarestrukturen zur Erledigung der geforderten Aufgabe. Bei der softwaremäßigen Umsetzung werden, neben den notwendigen algorithmischen Aspekten, auch die Nutzung verschiedener möglicher Programmtechniken durch die Praktikanten behandelt. Den Abschluss der Arbeiten bildet die Dokumentationsphase der erreichten Arbeitsergebnisse der verschiedenen Teilaufgaben.

#### *Betriebspraktikum P 04*

### Bearbeitung mit elektrischen Funken

Institut für Grundlagen der Elektrotechnik und Elektromagnetische Verträglichkeit (IGET)

Betreuer: Dr.-Ing., Dipl.-Phys. H.-P. Schulze Tel.: (0391) 6712944

Dauer: 2 Wochen, Beginn nach Vereinbarung Schüleranzahl: 2

Der elektrische Funke ist ein wichtiges Werkzeug für die Bearbeitung von sehr harten Werkstoffen. Es wird gezeigt, welche elektronischen Baugruppen für die Bearbeitungsmaschinen notwendig sind. Durch Experimente an den Versuchsanlagen wird die unterschiedliche Nutzung (Drahterosion, Senkerosion und Mikroerosion) gezeigt und die Schüler machen sich mit ausgewählten Anwendungen vertraut.

#### *Betriebspraktikum P 05*

#### Brennstoffzellen als moderne Energiequellen

Institut für Elektrische Energiesysteme (IESY)

Betreuer: M. Sc. J. Haubrock Tel.: (0391) 6718296

Dauer: 2 Wochen, Beginn nach Vereinbarung Schüleranzahl: 2 bis 3

Niedertemperaturbrennstoffzellen lassen sich als Energieerzeuger für mobile und stationäre Verbraucher verwenden. Das Prinzip der Brennstoffzelle basiert auf der direkten Umwandlung von chemischer in elektrische Energie mittels einer elektrochemischen Reaktion. Als Reaktionspartner dienen dabei die Medien Wasserstoff und Luft. In dem Projekt machen sich die Schüler zunächst mit Hilfe von Literaturrecherchen und vorliegenden Praktikumsunterlagen mit dem Thema vertraut. In anschließenden Versuchen werden das Betriebsverhalten der Brennstoffzelle untersucht und die Messergebnisse ausgewertet.

#### *Betriebspraktikum P 06*

## Mikroprozessortechnik – Aufbau, Arbeitsweise, Programmierung

Institut für Elektronik, Signalverarbeitung und Kommunikationstechnik (IESK)

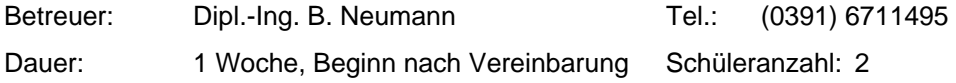

Das Betriebspraktikum richtet sich an technisch begabte Schüler ab Klassenstufe 10, die sich für den Aufbau und die Arbeitsweise von Digitalrechnern interessieren. Dabei lernen die Praktikanten am Anfang in Form von Vortrag und Selbststudium die Strukturen und Funktionsabläufe in einer CPU, ausgehend von den Zahlensystemen Dezimal, Hexadezimal und Binär, kennen. Im praktischen Teil des Versuches sind von den Praktikanten an einem Versuchsplatz über die Eingabe von Assemblerbefehlen wesentliche Betriebsarten eines Mikroprozessors zu untersuchen, zu dokumentieren und auszuwerten. Ziel des Praktikums ist neben der Vermittlung neuen Wissens das Kennenlernen der studentischen Ausbildung an einer universitären Einrichtung und die Vermittlung eines Einblicks in das Tätigkeitsfeld und Berufsbild des Ingenieurs.

#### *Betriebspraktikum P 07*

## Entwurf von integrierten Schaltungen am Beispiel eines **Dreieckgenerators**

Institut für Elektronik, Signalverarbeitung und Kommunikationstechnik (IESK)

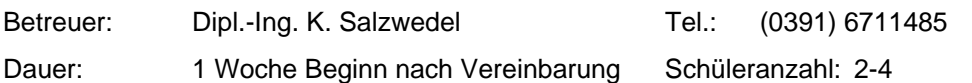

Das Betriebspraktikum richtet sich an technisch begabte Schüler ab Klassenstufe 10, die sich für den Entwurf integrierter Schaltungen interessieren. In der einen Woche werden die Teilnehmer mit der veränderten Designmethodik vertraut gemacht. Während vor 20 Jahren die diskrete Schaltungstechnik üblich war und man jedes Bauelement notfalls ausmessen konnte, bevor man es einsetzte, ist das in der integrierten Schaltungstechnik nicht mehr möglich. Das hängt damit zusammen, dass die Schaltungen erst nach dem Entwurf, der mit Hilfe von Rechnern durchgeführt wird, realisiert werden. Daher muss man Designstrategien an die virtuelle Arbeitsweise anpassen. Dieses wird am Beispiel eines einfachen Dreieckgenerators erläutert. Ausgehend von einer diskreten Lösung mit einzelnen Bauelementen werden die Probleme, die bei der Integration auftreten, erläutert und entsprechende Lösungen aufgezeigt. Dazu werden Schaltungssimulation und Maskenerstellung (Layouterstellung) auf einer Workstation durchgeführt. Als Ziel dieses Praktikums sollen erste Einblicke in das Erstellen von integrierten Schaltungen unter Nutzung von Simulationshilfen gegeben werden. Zum Abschluss des Praktikums ist eine kurze Dokumentation zu erstellen.